# Faculty Access for the Web 7

#### Teacher Tutorial: How to Set Up and Use Spell Check

On the navigation bar, under **Options**, select Spell check settings to define the words in your custom dictionary and set general spelling options.

| Faculty Access for                                                                                                    | r the Web™                                       |                                                                                                    |           | l            | blackbaud                        |
|----------------------------------------------------------------------------------------------------|--------------------------------------------------|----------------------------------------------------------------------------------------------------|-----------|--------------|----------------------------------|
| Home 🔻 Gradebook 🔻 Att                                                                                                    | tendance 🔻 Requests 🛛 Reports 👻 Email 🍷 Students | Options 🔻 Help 🔻 Exit                                                                                                    |           |              |                                  |
| My inbox<br>Announcements 3                                                                                                    | 🍏 My Classes                                     | General<br>Spell check settings                                                                                                    |           |              |                                  |
| Alerts 1                                                                                                    | My Classes for 2010-2011, Regular for 7/1        | Requirement grade level settings                                                                                                    |           |              | 🗱 Settings                       |
| Recently accessed                                                                                                    | Class                                            | Α                                                                                                    | ttendance | Gradebook    | QT 1 average                     |
| Anne Anderson                                                                                                    | 3rd PE-1, Third Grade PE, 8:30 AM-9:25 AM        |                                                                                                    |           | ×            |                                  |
| Darcie Burns                                                                                                    | 1st PE-2, First Grade PE, 10:30 AM-11:25 AM      |                                                                                                    |           | $\mathbf{x}$ |                                  |
| Carmen Johnston                                                                                                    | 2nd PE-1, Second Grade PE, 10:30 AM-11:25 AM     |                                                                                                    |           | $\times$     |                                  |
| Paul Beisel                                                                                                    | 1st PE-1, First Grade PE, 12:30 PM-1:25 PM       |                                                                                                    |           | $\mathbf{x}$ |                                  |
| A CONTRACT ON A CONTRACT OF A CONTRACT OF A |                                                  | and a set of the set of the set o |           | my prove     | and a state of the second second |

## **Spell Check Options –**

| Spell check settings                                                                                                    | Save   |  |  |  |
|----------------------------------------------------------------------------------------------------|--------|--|--|--|
| Spell check options<br>Ignore words in UPPERCASE                                                                            |        |  |  |  |
| Ignore case                                                                                                    |        |  |  |  |
| Ignore internet addresses                                                                                                   |        |  |  |  |
| Ignore words with numbers                                                                                                   |        |  |  |  |
| Custom dictionary<br>You can customize your spell check dictionary to recognize words by adding entr<br>the following grid. | ies to |  |  |  |
| New Delete                                                                                                    |        |  |  |  |
| Custom word                                                                                                    |        |  |  |  |
|                                                                                                    |        |  |  |  |
|                                                                                                    |        |  |  |  |
|                                                                                                    |        |  |  |  |
|                                                                                                    |        |  |  |  |
|                                                                                                    |        |  |  |  |
|                                                                                                    |        |  |  |  |
|                                                                                                    |        |  |  |  |
|                                                                                                    |        |  |  |  |

• To ignore words in all uppercase letters, such as PSAT or ACT, select **Ignore words in UPPERCASE**.

- To ignore words that are spelled correctly but have unusual capitalization, such as iPad, select **Ignore case**.
- If you select **Ignore case**, the **Ignore words in UPPERCASE** checkbox clears and disables. You cannot select both options.

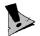

- To ignore Internet and email addresses, such as "www.blackbaud.com," select **Ignore internet addresses**.
- To ignore words containing both letters and numbers, such as "Test1," select **Ignore words** with numbers.

#### **Custom Dictionary –**

The custom dictionary enables you to enter unusual or custom words you use commonly to assist the spell check in proofing your content correctly. For example, the spell check may not recognize the name of your school. Enter the school name to have the spell check correctly proof the name in *Faculty Access for the Web*.

To enter a new word, select a row in the table and click **New** or hit the **Tab** key.

When you finish entering words, click Save.

## **Check Spelling**

You can spell check descriptions, comments, and notes in *Faculty Access for the Web*. For example, when you add a new student note, you should spell check your note before you select to print on the transcript and report card.

| Notes        |                                          |
|--------------|------------------------------------------|
| Student:     | A                                        |
| Туре:        | Headmaster's Notes Vate: 5/23/2011       |
| Title:       | Author: WellsBo                          |
| Description: |                                          |
| Notes:       | [Font] V [Size] V                        |
|              |                                          |
|              |                                          |
|              |                                          |
|              |                                          |
|              |                                          |
|              | Print On Transcript Print On Report Card |
|              |                                          |
|              | Save Save and Close Cancel               |

Look for the icon with the ABC and checkmark.

When you spell check, a screen appears with misspelled words underlined. Select an underlined word to fix the misspelling.

| This student exhibits great performence in the classroom but suffers from frequent tardyness. |
|-----------------------------------------------------------------------------------------------|
|                                                                                               |
| Not in Dictionary: performence                                                                |
| Change To: performance                                                                        |
| Suggestions: performance                                                                      |
| Change Change All Add OK Cancel                                                               |

You several options to fix a misspelling, you can -

- Edit the spelling manually in the **Change To** field and click **Change**. If you have misspelled the same word repeatedly, you can edit the spelling and click **Change All** to fix them all.
- Select a suggestion and click **Change**.

- Leave the word as you have it spelled and click **Ignore**.
- Leave all misspelled words unchanged and click Ignore All.
- Click Add to add the word to your custom dictionary.

When you finish the spell check, click **OK** to return to your previous screen.